# 1. Úvod do mechatroniky

- Mechatronics název vznikl v Japonsku v 70. letech ze slov "MECHAnical systems" a "elecTRONICS"
- U nás se začal používat v 80. letech (MECHAnické systémy + elekTRONIKA)
- Mechatronika se dá popsat jako automatizace s vyšším stupněm inteligence

# 1.1. Vývojové stupně mechatroniky

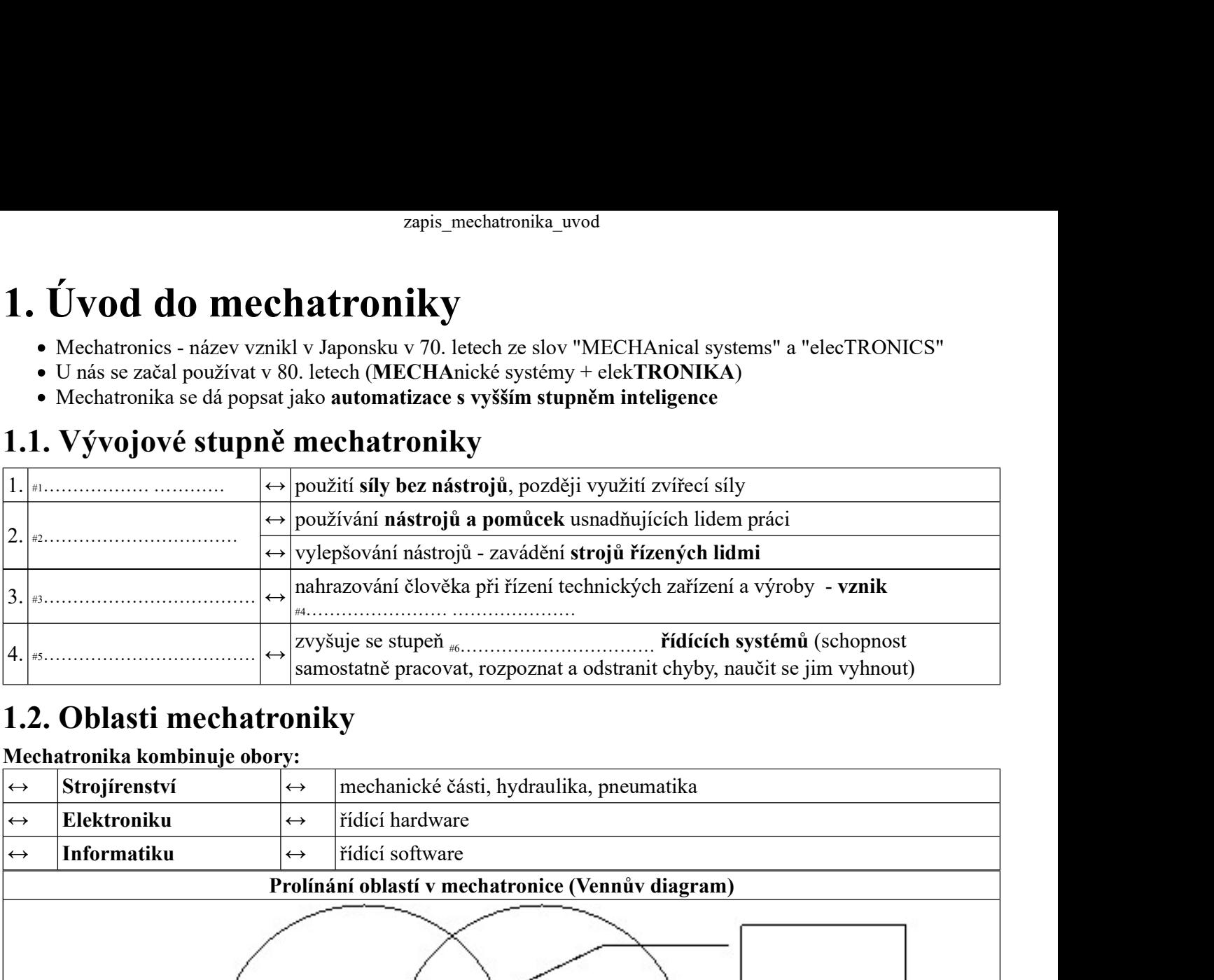

# 1.2. Oblasti mechatroniky

#### Mechatronika kombinuje obory:

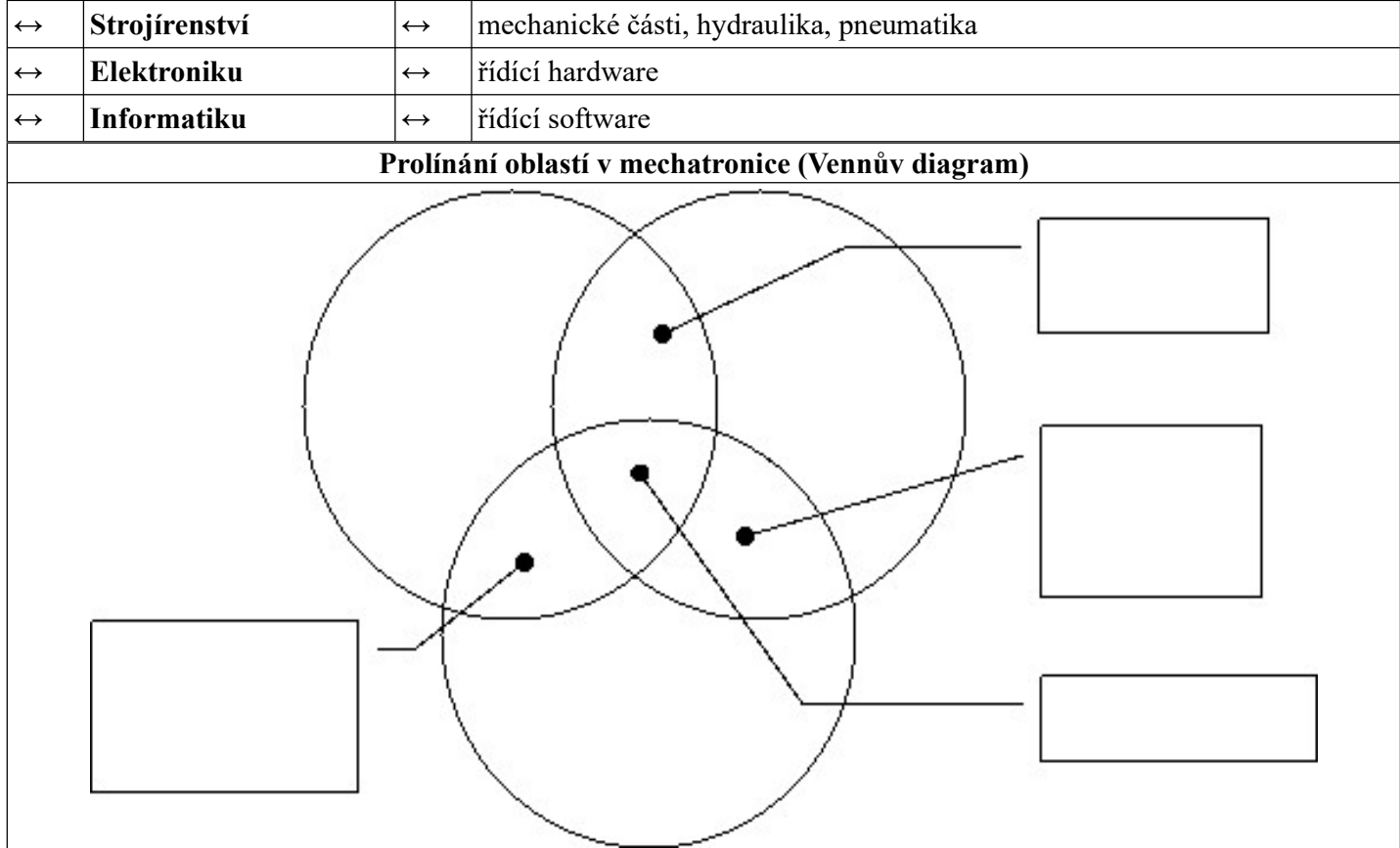

- Mechatronika má interdisciplinární (#7……………………………) charakter, přičemž jednotlivé obory jsou si rovnocenné
- Problémem mechatroniky je propojení dosud nezávislých oborů (jiné veličiny, terminologie, symbolika, nedostatek mezioborových odborníků)

## 1.3. Mechatronický systém

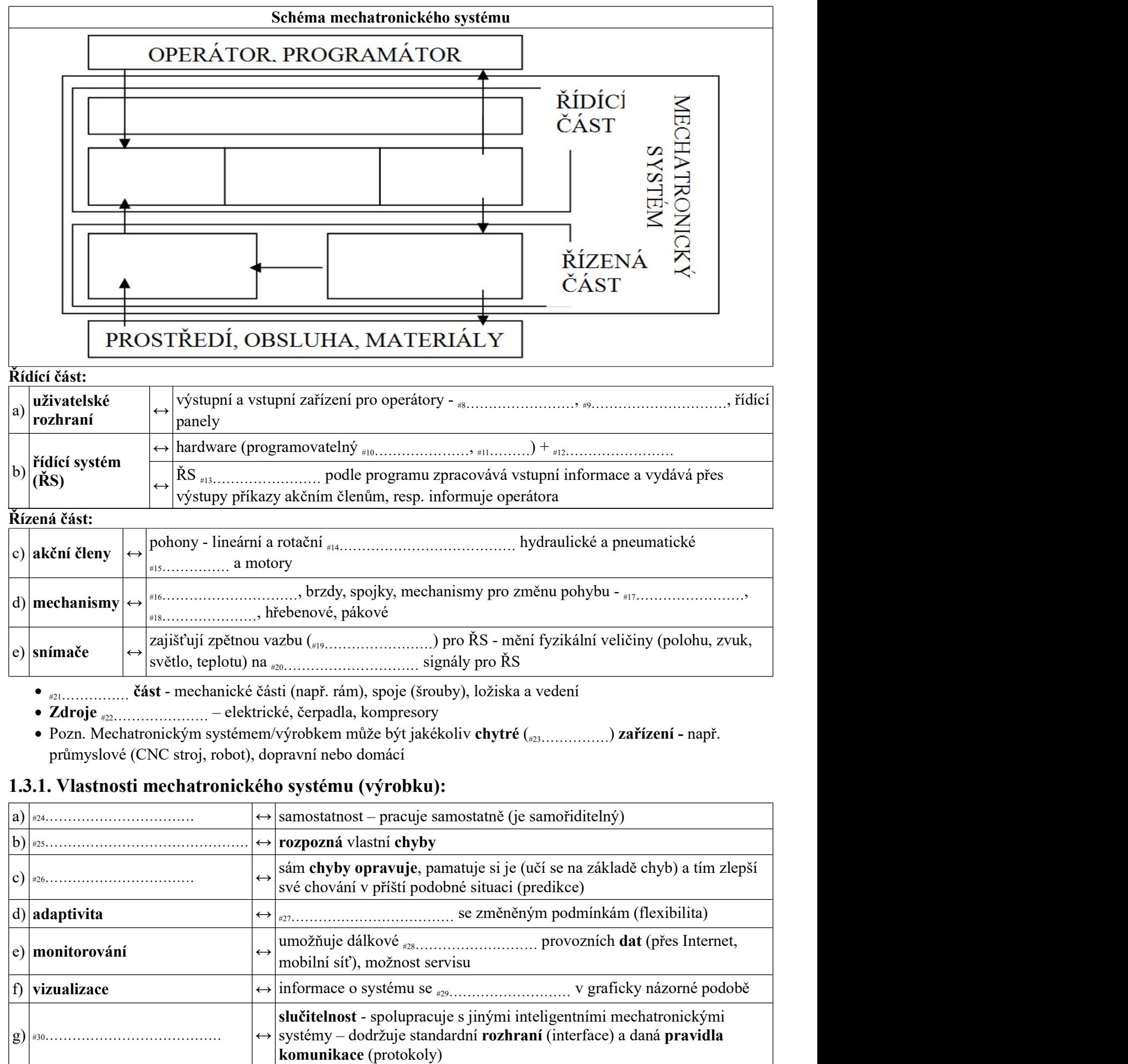

#### zapis\_mechatronika\_uvod

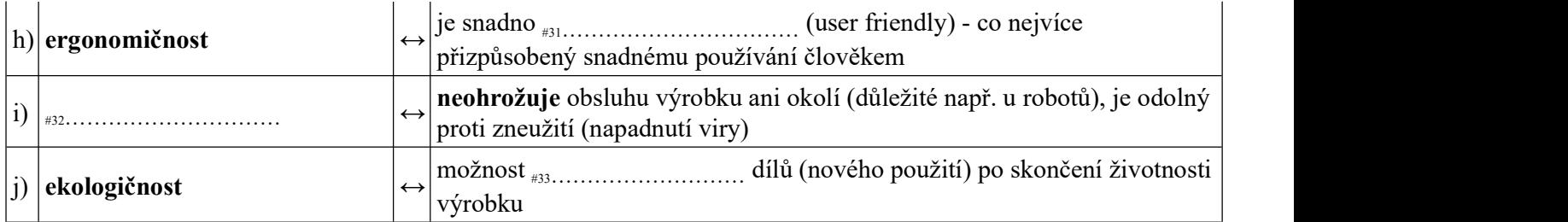

# 1.3.2. Životní cyklus mechatronického výrobku

## a) Sekvenční životní cyklus výrobku (<sub>#34</sub> ... .. .. .. .. ... ... .. . . sériový)

tradiční postup používaný dříve - jednotlivé fáze na sebe postupně navazují

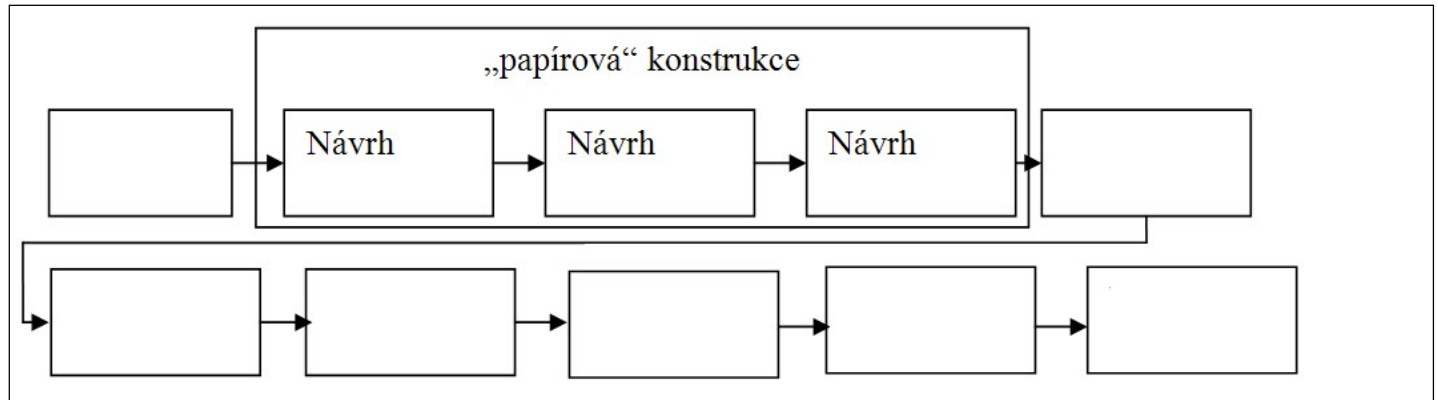

## b) Mechatronický paralelní návrh výrobku

moderní postup, kdy některé fáze probíhají  $\frac{1}{100}$  moderní postup, kdy některé fáze probíhají

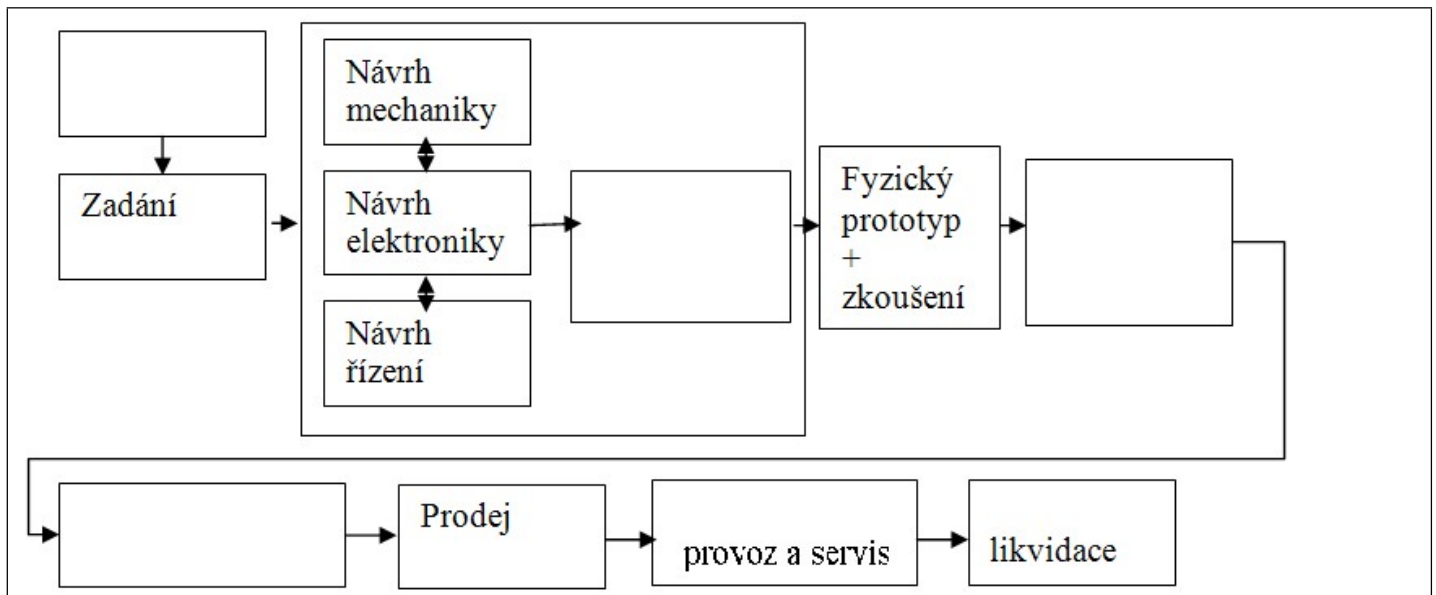

#### Popis fází:

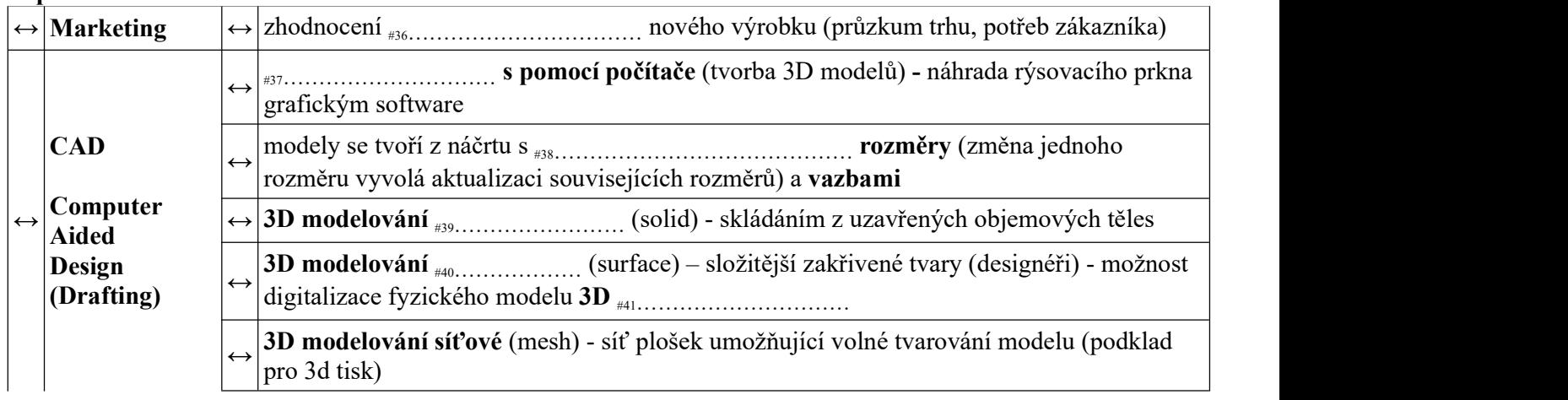

#### zapis\_mechatronika\_uvod

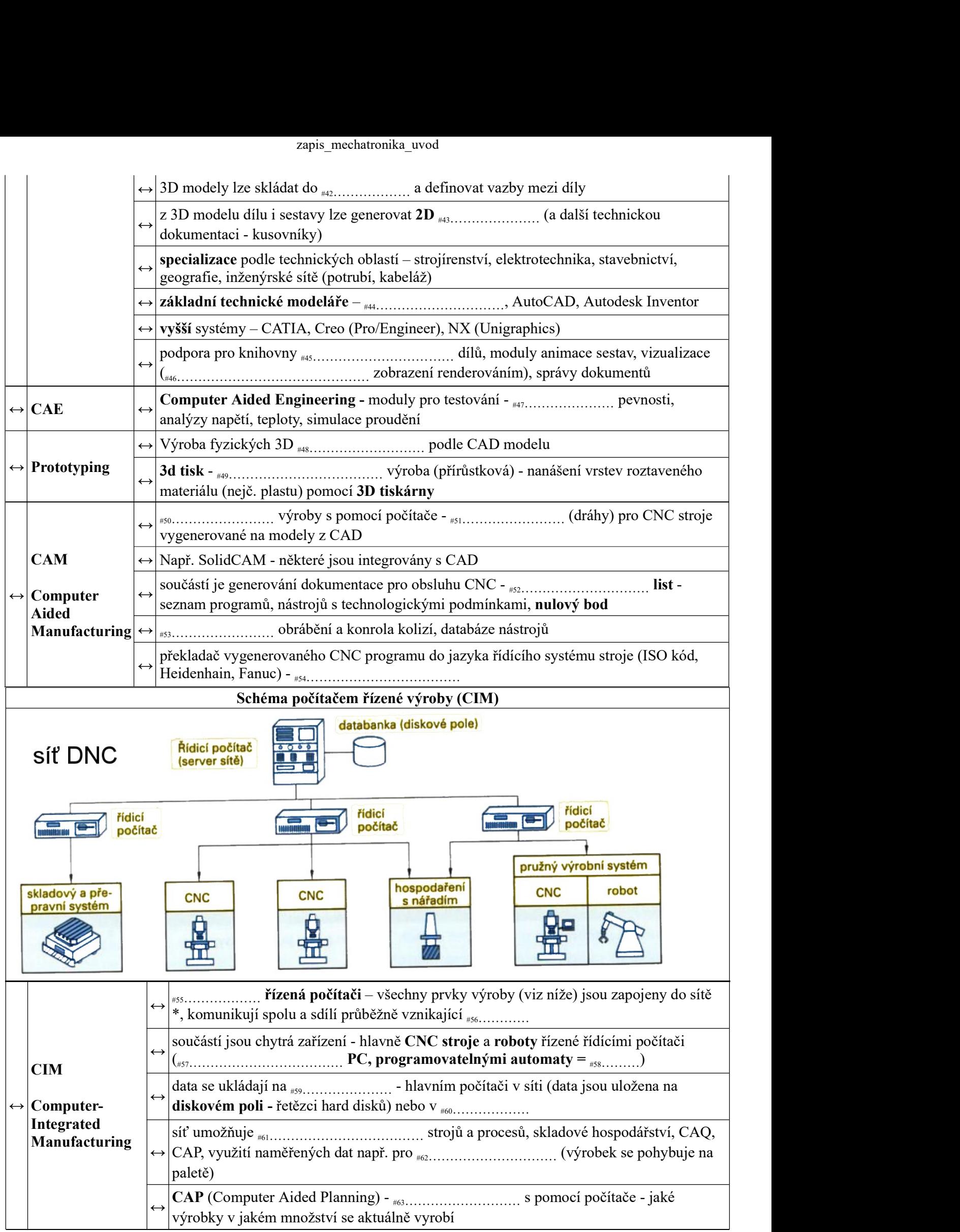

#### zapis\_mechatronika\_uvod

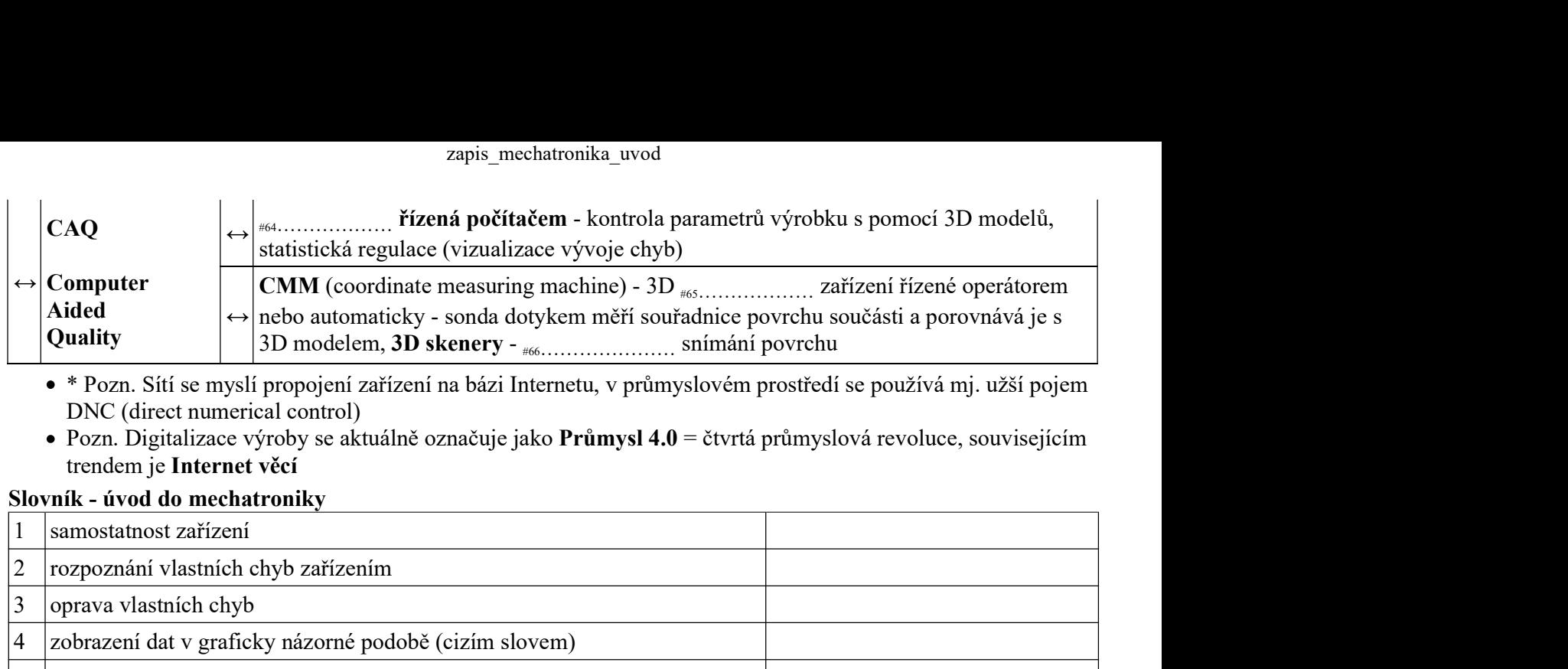

- \* Pozn. Sítí se myslí propojení zařízení na bázi Internetu, v průmyslovém prostředí se používá mj. užší pojem DNC (direct numerical control)
- Pozn. Digitalizace výroby se aktuálně označuje jako Průmysl 4.0 = čtvrtá průmyslová revoluce, souvisejícím trendem je Internet věcí

## Slovník - úvod do mechatroniky

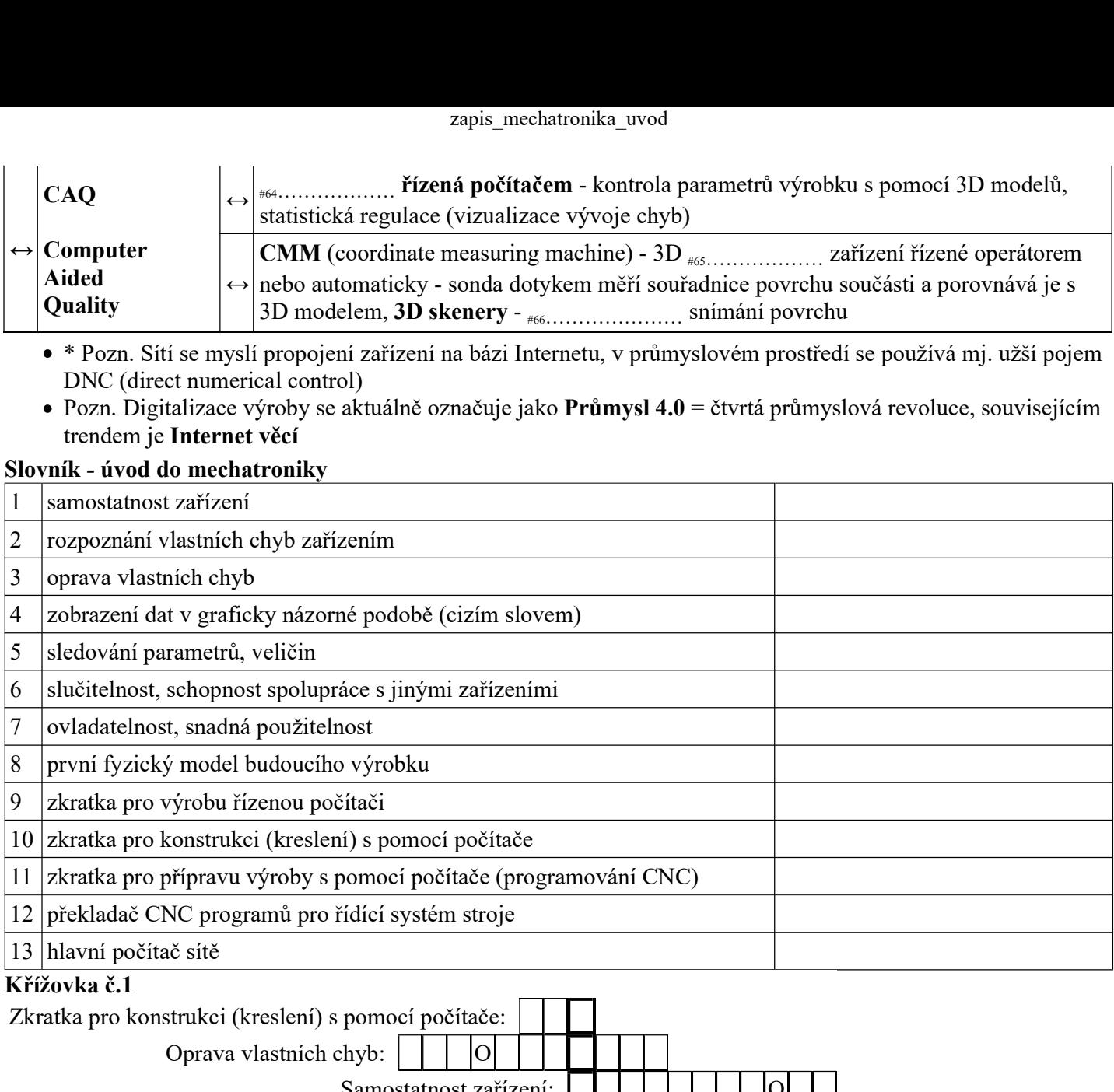

#### Křížovka č.1

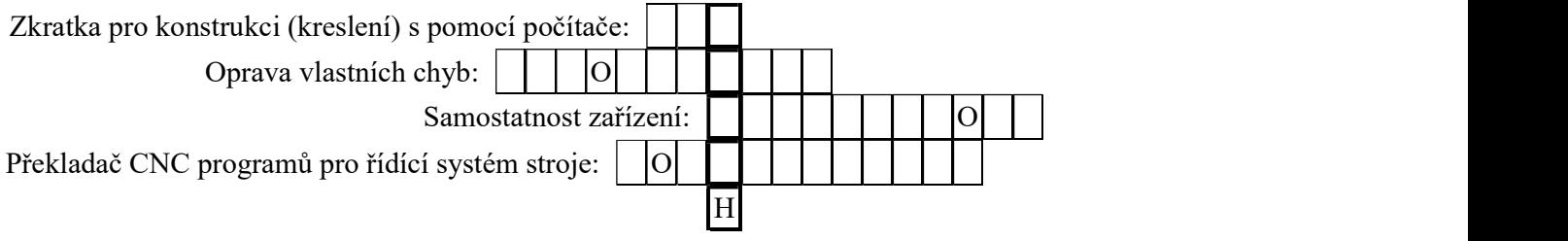

## Křížovka č.2

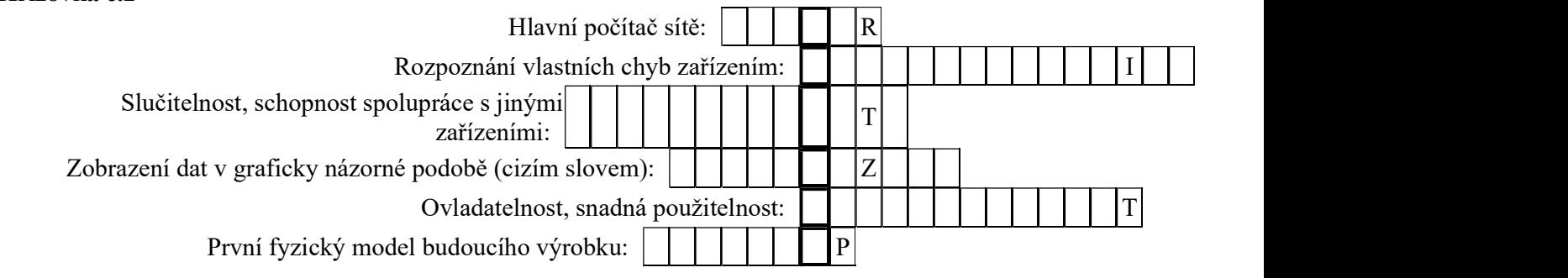